# **Server Technologies**

#### **Overview**

#### ■ Server

- **Framework types**
- **PHP**
- **Java Servlets**
- JS

pdf

# **Role of servers**

 $\blacksquare$  The Web is not just a set of static HTML documents ! ■ Server-side programs allow :

- to process form submissions;
- to display in a uniform way all the pages of a site;
- offer interactive applications ;
- to allow the user to add or modify content ; etc.
- to do more advanced things like Webstrates
	- online editing
	- collaborative editing
	- wrap any program into an online version

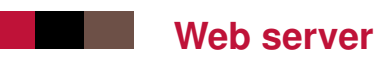

- Keywords : Apache, NGINX, HTTPD, IIS
- Implements the HTTP protocol : GET, HEAD, POST, PUT, DELETE . . .
- $\blacksquare$  Returns information in response to requests
- $\blacksquare$  Dialog with the browser
- $\blacksquare$  Returns a file in response to a GET
- $\blacksquare$  Receives a file after a POST
- Apache is the best known and most common
- $\blacksquare$  NginX is the runner-up

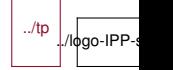

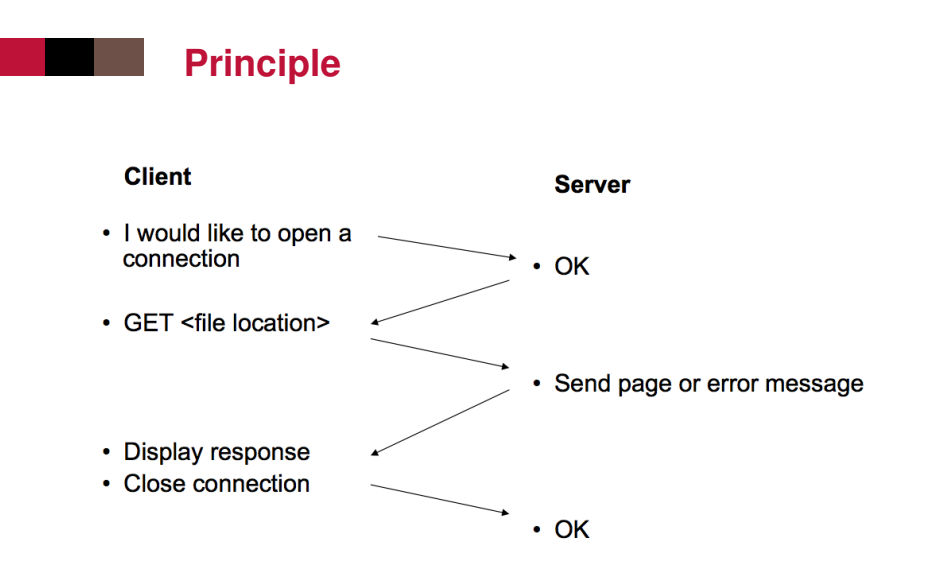

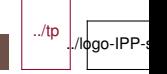

### **Request : example**

Request :

```
GET /path/file.html HTTP/1.0
From: someuser@jmarshall.com
User-Agent: HTTPTool/1.0
              <<< blank line here
```
Response :

```
HTTP/1.0 200 OK
Date: Fri, 31 Dec 1999 23:59:59 GMT
Content-Type: text/html
Content-Length: 1354
```
 $<$ html $>$ <body> <h1>Happy New Millennium!</h1> (more file contents)

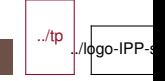

### **Headers**

- Date
- Server
- Content-Type
- Content-Length
- **Expires**
- Last-Modified
- (up/down) Accept
- (up/down) Accept-Charset
- (up/down) Accept-Language
- (up) Referrer
- Extensible : you may add your own
- An empty line signals the end of the header

# **Return code**

#### **HTTP/1.0 200 OK**

- **HTTP/1.0 301 Moved Permanently**
- HTTP/1.0 302 Moved Temporarily
- HTTP/1.0 400 Bad Request
- **HTTP/1.0 401 Unauthorized**
- HTTP/1.0 403 Forbidden
- HTTP/1.0 404 Not Found
- HTTP/1.0 500 Internal Server Error

### **Web servers in practice**

- **U** your code in the "Server" lab, started on the command line
- a service from your OS : httpd in Linux/Mac, IIS in Windows
- $\blacksquare$  a complex application : L/M/WAMP = combination of http server on port 80, SQL server on port 3306 and PHP interpreter
- a virtual machine in DSI for your personal pages
- $\blacksquare$  a service in the cloud for companies

Example of a server started on this machine and used with curl

## **Apache Configuration**

■ httpd.conf

ThreadsPerChild 250 MaxRequestsPerChild 0

Listen 80

ServerRoot "/www/Apache22" DocumentRoot "/www/webroot"

ServerName localhost:80 ServerAdmin admin@localhost

ErrorLog logs/error.log LogLevel error

LoadModule alias\_module modules/mod\_alias.so

 $\phi$ go-IPP-s

 $\overline{I}$   $\overline{I}$   $\overline{$ 9/39 IMT-TP-IDS-MM **Apache Config**

DefaultType text/plain

<IfModule dir\_module> DirectoryIndex index.html index.php index.aspx </IfModule>

 $\phi$ go-IPP-s

IndexIgnore .htaccess <FilesMatch "ˆ.ht"> Order allow,deny Deny from all </FilesMatch>

#### <Directory>

Options FollowSymLinks AllowOverride all Order deny,allow Allow from all Saturn WITH 10/39 IMT-TP-IDS-MM

#### **Apache Config**

<Directory "/www/webroot"> Options Indexes FollowSymLinks AllowOverride all Order allow,deny Allow from all </Directory>

<IfModule mime\_module> TypesConfig conf/mime.types AddType application/x-compress .Z AddType application/x-gzip .gz .tgz </IfModule>

Include conf/extra/httpd-autoindex.conf

#config du module PHP # config du museus SSL 11/39 IMT-TP-IDS-MM

### **Per folder**

By default, we display index.html or index.htm or index.php or ...

Otherwise, the list of files is displayed if the enumeration is allowed

Folder behavior can be specified without changing the general configuration

- **E** Fnable the enumeration of files
- Change the appearance of the URL
- $\blacksquare$  Request authentication
- Sending errors
- $\blacksquare$  Serve custom media types
- Allow server-side-includes
- Make a redirection

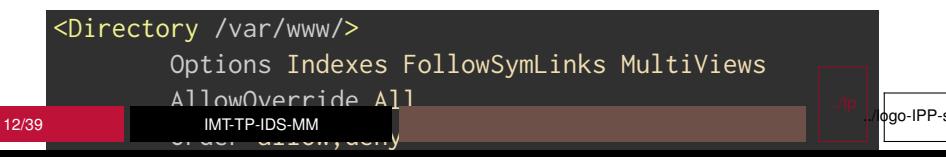

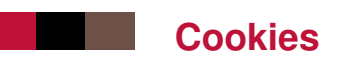

- $\blacksquare$  Information from the server stored on your machine
- $\blacksquare$  You guess the security problems ...
- Cookie session : the cookie is valid for a session, ie a set of connections for a while, or without long interruption
- $\blacksquare$  Persistent cookie : the cookie stays forever
- Secure cookie : cookie restricted to HTTPS connection

### **Cookie example**

Here is the HTML of the example, JS follows on next slide. You see a list selector and an input, the cookie keeps what element was last selected or input.

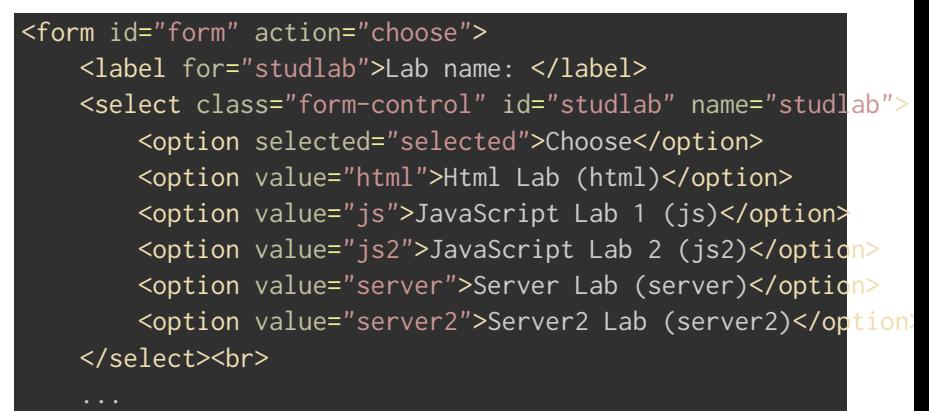

<input id="student" type="text" name="student" value="@@@@" hidden/> ../tp

./logo-IPP-s

#### **Cookie, the script**

```
<script type="application/ecmascript">
    function setCookie(name, value) {
        document.cookie = name + "=' + encodelRIComponent(value)"; path=/; expires=" + expiry.toGMTString();
    }
    function subm(actionname) {
        setCookie("studlab", form.studlab.value);
        setCookie("studaction", actionname);
    }
    function getCookie(name) {
        var re = new RegExp(name + "=(\lceil \hat{ } \cdot ; \rceil +)');
        var value = re.exec(document.cookie);
        return (value != null) ? unescape(value[1]) : null;
    }
   var form = document \varphietElementById("form");
    \frac{1}{2} implies the second student studies of \frac{1}{2}15/39 IMT-TP-IDS-MM
                                                                   ./ logo-IPP-s
```
### **Cache and proxy**

- Cache :
	- everything can be cached : any kind of data, fragments or whole files
	- as many cache level as you want : Telecom, Internet provider, . . .
	- commercial cache (CDN) : Akamai, Amazon, Azure, OVH, L3, ATT, Deutsche Telekom . . .
- $\blacksquare$  Proxy : the protocol can be relayed by an intermediate machine, for example to make visible from the outside only one machine, or to implement caching
	- Your internet box acts as a proxy
	- A load balancer at Google acts as a proxy

## **Programming languages**

CGI (Common Gateway Interface) : standardized interface allowing Web server communication with a program running on the server

CGI allows you to use any programming language (compiled like C, C ++, Java, or interpreted as Perl, Python, Ruby, etc.) to implement server-side actions.

But some languages are more suited to Web development :

- have functions specifically dedicated to HTTP, HTML, etc.;  $\blacksquare$  integrate more effectively and more conveniently with the Web server (with software extensions) ;
- have a specially designed syntax, which mixes HTML code sent such which and programming instructions interpreted.

../tp

./lφgo-IPP

Whatever technology is used, the code of the program is not accessible by the web browser, only the result of his execution.

### **Server-side languages**

- $\blacksquare$  PHP : one of the most popular languages, integrates very easily with Apache (free)
- ASP and ASP.NET : intended to be used with IIS (Microsoft, commercial)
- ColdFusion (Adobe, commercial)
- **JSP** (Java Server Pages) : allows to mix Java instructions and HTML code ; requires a Java application server (eg, Tomcat) in more Apache (Sun, free)
- Java Servlets : Real Java programs, rather for complex server-side applications with little side interaction customer ; requires a Java application server in addition to Apache (Sun, free)
- **JS** with node.js

#### **Frameworks**

- The languages presented above remain fairly basic and generic.
- They do not necessarily encourage a clean organization of a website.
- Framework : set of a programming language, a library of functions, external tools, good practices to follow. . .
- Allows you to abstract the creation of a web page.
- Usually follows the MVC model.
- Sometimes includes client-side JavaScript code generation for direct creation of a highly dynamic web application (eg, form validation) ; Ajax integration also.
- $\blacksquare$  Highly recommended for creating complex applications... but also complex to master !

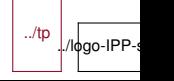

### **Popular Frameworks**

- **ASPNET**: DotNetNuke
- ColdFusion: Model-Glue, Fusebox
- Java: Struts, Spring, JavaServer Faces, Google Web Toolkit
- **Perl : Catalyst**
- PHP : CakePHP, Symphony, Zend, Laravel
- **Python : Django**
- Ruby : Ruby on Rails (very influential!)
- Smalltalk : Seaside
- . . . and many more !

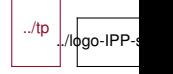

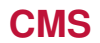

CMS (Content Management System)

Create websites without writing code

Features :

- simplified page editing (wiki or bbcode syntax, or control JavaScript rich text) ;
- adding external content (images, additional documents,  $etc.$ ) :
- user management, access control, etc.;
- modules for managing forums, blogs;
- $\blacksquare$  ready-to-use graphical themes;
- version control.

Depending on the CMS, extensions can be numerous.

Some specialized CMS : blogs (Wordpress, Dotclear, Movable Type, TypePad), e-commerce (PrestaShop, Magento), forums<sub>/tp</sub>

./lφgo-IPP-

## **Example of a CMS : Wordpress**

Show source of PACT wp site.

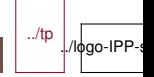

### **CMS and Web programming**

Even when using a CMS, it is useful to know Web technologies (HTML, CSS, JavaScript, server-side language) :

- $\blacksquare$  to create your own CSS styles (almost indispensable);
- $\blacksquare$  to develop complex, site-specific applications;
- $\blacksquare$  to develop or adapt small extensions ;
- $\blacksquare$  to understand what happens in case of problems;
- $\blacksquare$  to control security ;
- $\blacksquare$  to ensure that pages meet certain conditions (W3C validity, accessibility).

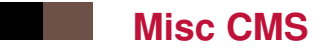

CMS vs. Wiki : fuzzy border

Choice of a CMS : license, programming language, existence of extensions specific to your problem

Disadvantages :

- Slower than a site in pure HTML
- Security breaches : Monitor security updates and apply updates often
- Orphaned software : without frequent updates, such software is a danger
- $\blacksquare$  Migration to another system may be expensive
- Not suitable for all purposes
- Beware of the dependence on a developer (need to document, choice of languages)

#### **PHP example**

- $\blacksquare$  PHP script : HTML document (for example), in which is embedded PHP code.
- The PHP code is inside a pseudo-tag <?php  $\ldots$ .?> (or <?=  $\ldots$ ?> which is a shortcut for <? echo  $\ldots$ ?>).

```
<!DOCTYPE html PUBLIC "-//W3C//DTD HTML 4.01//EN"
"http://www.w3.org/TR/html4/strict.dtd">
```

```
\hbox{\tt <html>>}
```

```
\cdot . .

  \frac{\hbar1}{\hbar1} <?php echo 2+2; ?></h1>
\langle /body>
\langle/html>
```
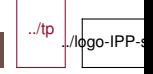

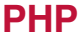

- A PHP script is a sequence of instructions completed by semicolons.
- $\blacksquare$  These instructions contain variable or constant elements, can have conditional statements or loops.
- **HTTP** parameters can be retrieved in PHP thanks to associative tables \$\_GET and \$\_POST.
- $\blacksquare$  The values in these tables can be simple variables or indexed tables.

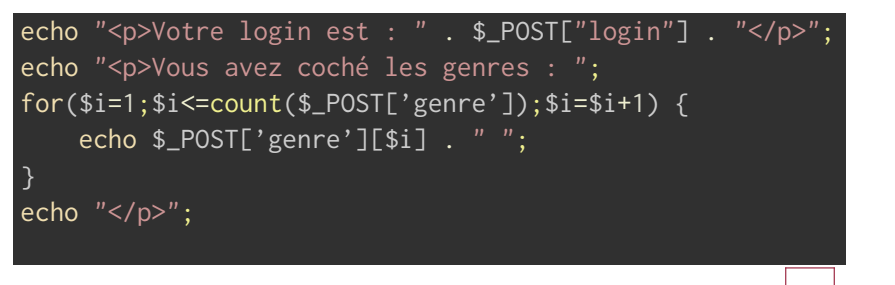

../tp

./logo-IPP

# **Servlets**

We will talk of the servlets even though the technology has lost momentum. But all the notions in servlets exist in node.js and in other systems.

The only jobs that remain in Java are about servlets and large information systems.

- What is a servlet?
- $\blacksquare$  Interaction with the customer
- Structure and operation
- Store the customer's state
- Communication with the server
- Server configuration
- Call a servlet

#### **What is a servlet ?**

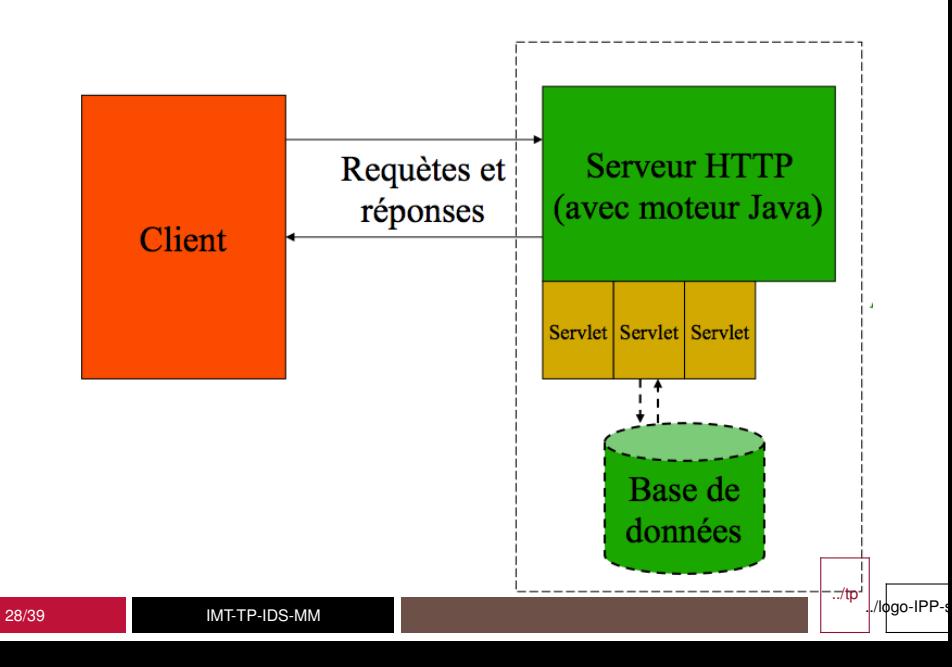

#### **What is a servlet ?**

- A Java class, implementing javax.servlet.Servlet
- Usually a subclass of HttpServlet
- An address on the server
- Called by one or more HTML page(s)
- Main and necessary classes are on the server, but are not downloaded

### **Interaction with the customer**

- $\blacksquare$  Requests and responses
- GET, POST, PUT, DELETE
- **Threads**

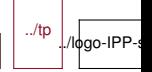

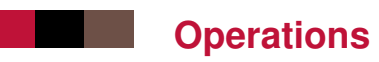

- Customer request
- $\blacksquare$  [The server loads the servlet and starts its thread]
- $\blacksquare$  The server sends the request to the servlet
- $\blacksquare$  The servlet sends the response to the server
- Back to the client
- Shutdown : the server stops active servlets

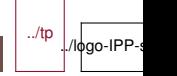

From a browser : the servlet renders an HTML page (or content with mime type)

From an HTML page : the servlet is "buried" in a page

- $\blacksquare$  <a href="servURL">
- $\blacksquare$  <form action = "servURL" method = "post" > ...

### **node.js**

- Created in reaction to Java Servlet, very used and much criticized
- $\blacksquare$  Many similarities, but simpler
- Only handles HTTP requests
- $\blacksquare$  Lower level than Tomcat : mix the HTTP daemon with the servlet side
- **Implemented with non-blocking IOs**
- **Lighter**

#### **File Server example**

```
var http = require("http"),
fs = require("fs");
http.createServer(function(request,response){
    var full_path = process.cwd()+request.url;
    path.exists(full_path,function(exists){
        if(!exists){
            response.writeHeader(404, {"Content-Type": "text/
            response.write("404 Not Found\n");
            response.end();
        }
        else{
            ... seeNextSlide ...
        }
    });
}).listen(8080);
console.log("Server Running on 8080");
                                                        ../tp
```
./logo-IPP-s

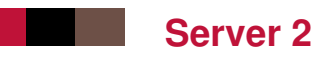

```
fs.readFile(full_path, "binary", function(err, file) {
     if(err) {
         response.writeHeader(500, {"Content-Type": "text/pla
         response.write(err + "\n");
         response.end();
     } else{
        response.writeHeader(200);
        response.write(file, "binary");
        response.end();
    }
});
```
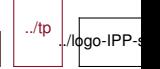

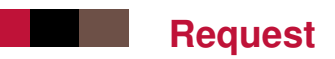

Class : http.IncomingMessage (!Warning! not ClientRequest)

- **Exent** : 'close'
- message.httpVersion
- **n** message.headers
- **message.trailers**
- message.setTimeout(msecs, callback)
- **message.method**
- message.url
- message.statusCode
- message.socket

### **Response**

Class : http.ServerResponse

- Event : 'close'
- Event : 'finish'
- response.writeContinue()
- response.writeHead(statusCode, [reasonPhrase], [headers])
- response.setTimeout(msecs, callback)
- response.statusCode
- response.setHeader(name, value)
- response.headersSent
- response.sendDate
- response.getHeader(name)
- response.removeHeader(name)
- response.write(chunk, [encoding])
	- response.addTrailers(headers)
- response.end([data], [encoding])

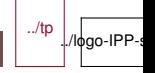

## **Sessions and cookies**

Not in basic node.js

Many solutions :

- Connect module : developed by the same people as Express
- Express module : very simple, very used, heavier
- Geddy module : more complete

Choice : question of taste, of project context

It moves *very* fast

### **Summary of the lesson**

- Server, function, request, headers, return code, configuration
- Cookie, usage, cache, proxy
- Server-side languages, frameworks, CMS
- PHP, Servlet, node.js